## **COMPUTER APPLICATIONS –CLASS IX**

## **WORKSHEET –PYTHON**

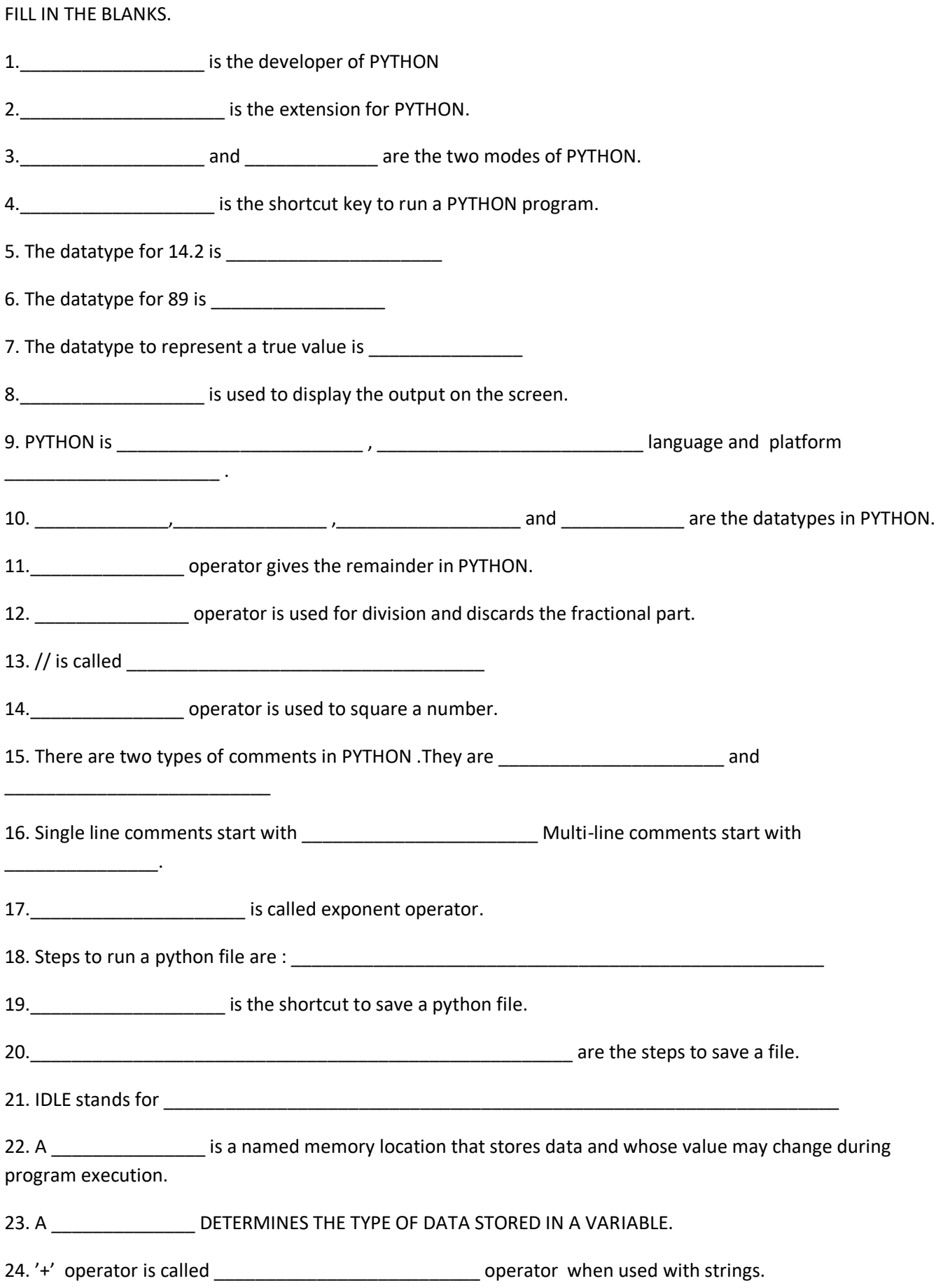

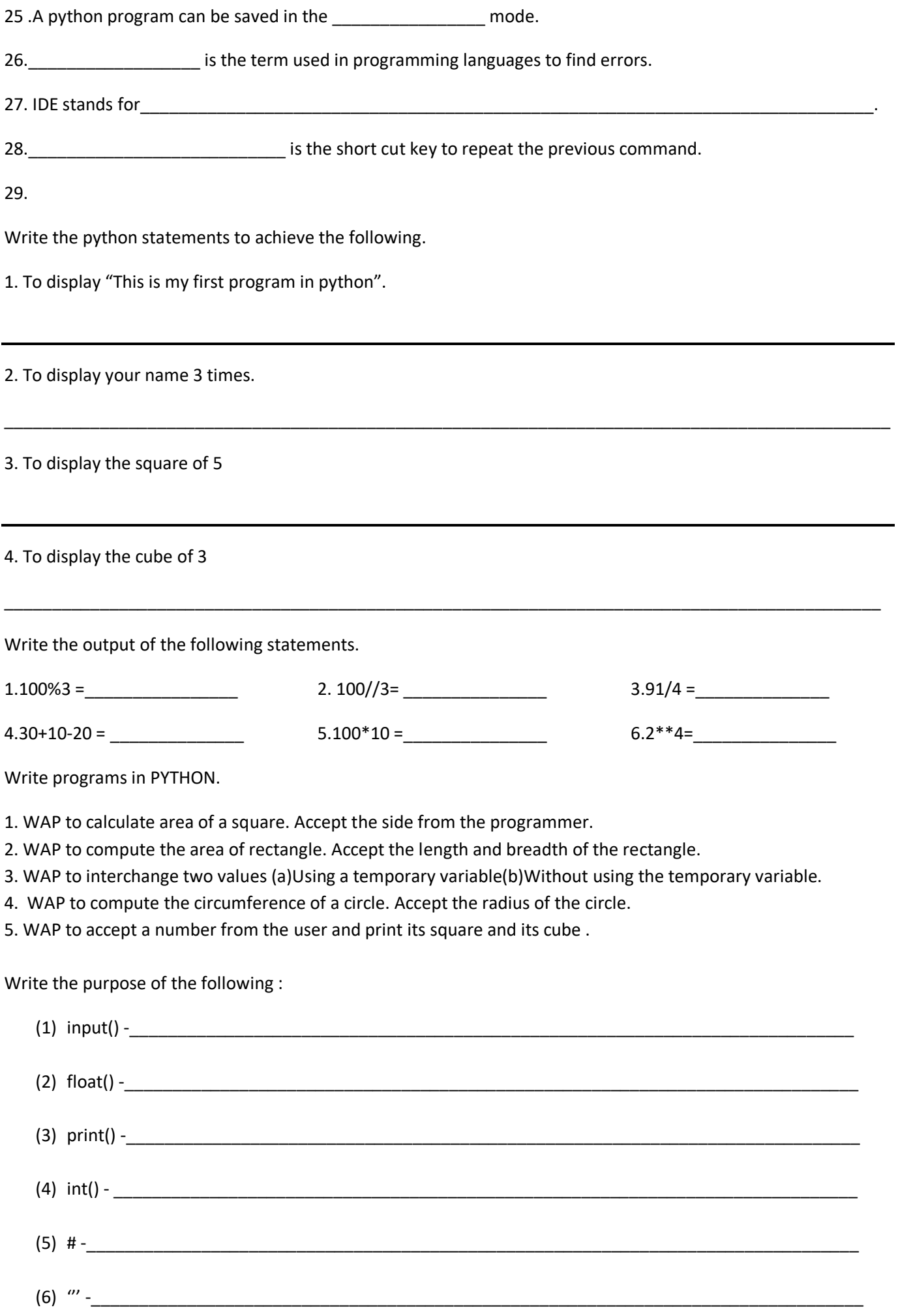